**Data sheet**

# **HP Z Turbo Drive**

### **Set a new performance curve for your HP Z Workstation.**

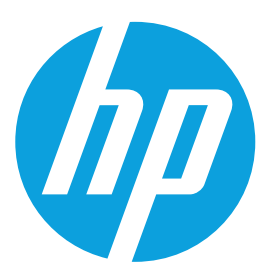

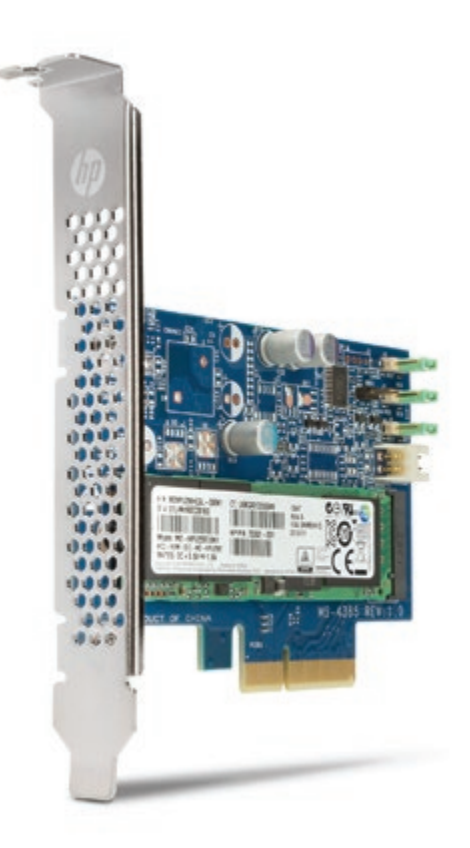

Reduce boot up, calculation, and graphics response times (even with 4K video) and revolutionize how your HP Z Workstation handles large files with the HP Z Turbo Drive PCIe SSD, a remarkably affordable and innovative storage solution.

#### **Blazingly Fast.**

Handle large files and reduce your work time from hours to minutes with a solid state drive powered by ultra-fast Samsung M.2 PCIe technology.

#### **Amazingly affordable.**

Access up to 2x the performance at a cost similar to today's SATA SSDs with this innovative solution.

#### **Optimized storage.**

Integrate your performance by easily combining the HP Z Turbo Drive PCIe SSD with higher capacity drives.<sup>1</sup>

#### **Streamlined connection.**

Reduce bottlenecks by connecting directly to the PCIe infrastructure.

## **HP Z Turbo Drive specifications**

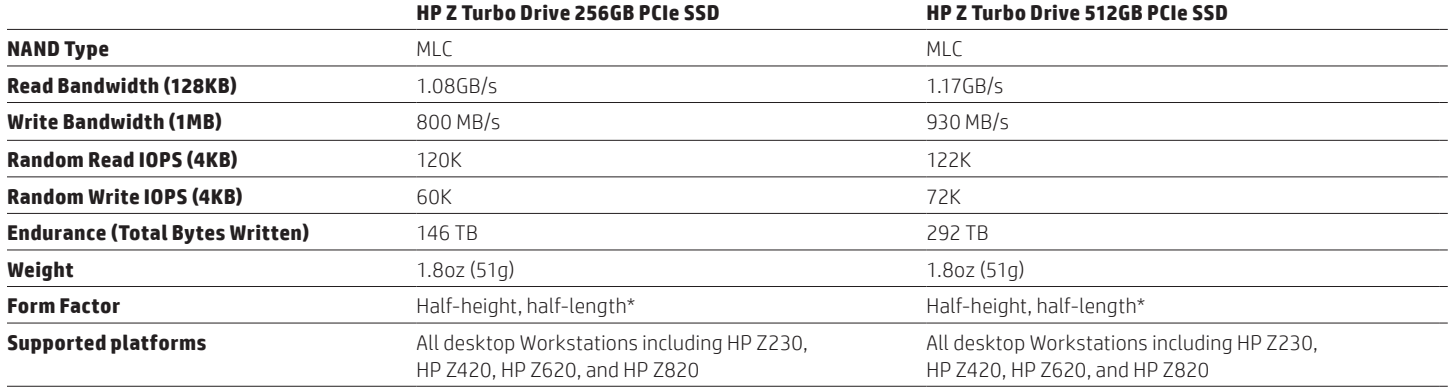

\* roughly, actual length is 4 inches (100cm)

1. Each sold separately

#### **Sign up for updates [hp.com/go/getupdated](http://www.hp.com/go/getupdated)**

© Copyright 2014 Hewlett-Packard Development Company, L.P. The information contained herein is subject to change without notice. The only warranties for HP products and services are set forth in the express warranty statements accompanying such products and services. Nothing herein should be construed as constituting an additional warranty. HP shall not be liable for technical or editorial errors or omissions contained herein.